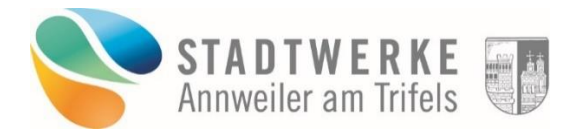

## Hochlastzeitfenster 2024 für atypische Netznutzung gemäß § 19 Abs. 2 Satz 1 StromNEV

Netzkunden mit atypischem Verbrauchsverhalten können nach § 19 Abs. 2 Satz 1 StromNEV ein individuelles Netznutzungsentgelt beantragen. Ein atypisches Verbrauchsverhalten ist gemäß dem Leitfaden zur Ermittlung individueller Netznutzungsentgelte der Bundesnetzagentur anhand von Hochlastzeitfenster zu bestimmen.

Die Hochlastzeitfenster der einzelnen Spannungsebenen 2024 sind nachfolgend dargestellt:

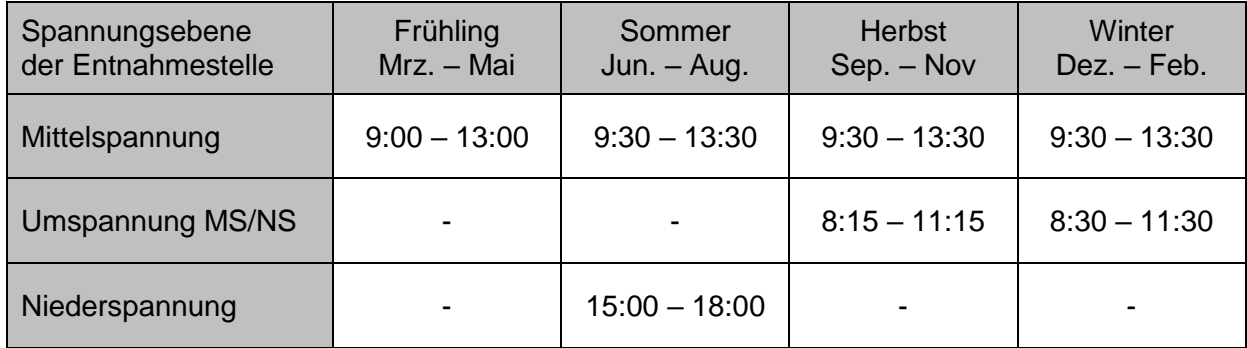

Die Hochlastzeitfenster sind ausschließlich an Werktagen gültig. Wochenenden, in Rheinland-Pfalz geltende gesetzliche Feiertage, maximal ein Brückentag sowie die Zeit zwischen Weihnachten und Neujahr gelten als Nebenzeiten, da der Eintritt der zeitgleichen Jahreshöchstlast an diesen Tagen aller Wahrscheinlichkeit nach nicht zu erwarten ist.

Zur Inanspruchnahme des Sonderentgelts müssen weiterführende Bedingungen erfüllt sein. Diese orientieren sich ebenfalls an dem Leitfaden der Bundesnetzagentur. Dieser kann von der Website www.bundesnetzagentur.de heruntergeladen werden.